## Emma Brotz

Completed Originals

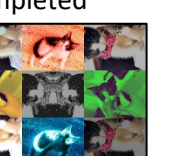

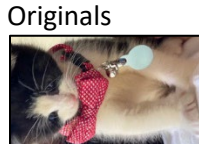

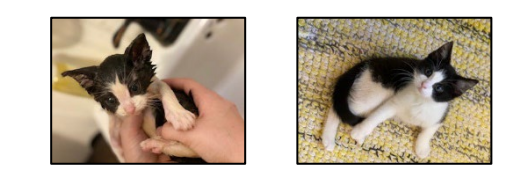

#Written by Emma Brotz, 2024

```
def collage():
#canvas & pictures
   canvas = makeEmptyPicture(960,720,white)
   collar = makePicture(getMediaPath("collar.jpg.jpg")) 
   bath = makePicture(getMediaPath("bath.jpg"))
   rug = makePicture(getMediaPath("rug.jpg"))
   signature = makePicture(getMediaPath("signature.png"))
   #1.1
   copy(collar,canvas,0,0)
   #1.2
   sepia(rug)
   copy(rug,canvas,getWidth(collar),0)
   #2.1
   makeyellow(bath)
   copy(bath,canvas,0,getHeight(collar))
   #2.3
   makegreen(bath)
   copy(bath,canvas,getWidth(collar)*2,getHeight(collar))
   #3.1
   lighten(collar)
   copy(collar,canvas,0,getHeight(collar)*2)
   #3.2
   negative(rug)
   copy(rug,canvas,getWidth(collar),getHeight(collar)*2)
   #1.3
   darken(collar)
   copy(collar,canvas,getWidth(collar)*2,0)
   #3.3
   darken(collar)
   copy(collar,canvas,getWidth(collar)*2,getHeight(collar)*2) 
   #2.2
   lighten(collar)
   greyscale(collar)
   mirrorvertical(collar)
   posterize(collar)
   copy(collar,canvas,getWidth(collar),getHeight(collar))
```

```
 #signature
   chroma2(signature,canvas)
   copy(signature,canvas,0,0)
   explore(canvas)
#copy
def copy(picture,target,targX,targY):
  targetX = targX for sourceX in range(0,getWidth(picture)):
    targetY = target for sourceY in range(0,getHeight(picture)):
       px=getPixel(picture,sourceX,sourceY)
      tx=getPixel(target,targetX,targetY)
     setColor(tx, getColor(px))
      targetY = targetY+1
    targetX = targetX + 1 return(picture)
#filters
def mirrorvertical(picture):
  mirrorpoint = getWidth(pixture) / 2 width=getWidth(picture)
   for y in range(0,getHeight(picture)):
     for x in range(0,mirrorpoint):
      leftpx = getFixed(pixture, x, y)rightpx = getFixed(picture, width - x - 1, y)color = getColor(leftpx)setColor(rightpx,color)
   return(picture)
def posterize(picture):
   for p in getPixels(picture):
    red = qetRed(p) green = getGreen(p)
    blue = qetBlue(p)if(red < 64):
       setRed(p, 31)
    if(red > 63 and red < 128):
       setRed(p, 95)
    if(red > 127 and red < 192):
       setRed(p, 159)
    if(red > 191 and red < 256):
       setRed(p, 233)
    if(qreen < 64):
       setGreen(p, 31)
    if(green > 63 and red < 128):
       setGreen(p, 95)
    if (green > 127 and red < 192):
       setGreen(p, 159)
    if(green > 191 and red < 256):
       setGreen(p, 233)
    if(blue < 64):
       setBlue(p, 31)
    if(blue > 63 and red < 128):
       setBlue(p, 95)
    if(blue > 127 and red < 192):
       setBlue(p, 159)
```

```
if(blue > 191 and red < 256):
       setBlue(p, 233)
   return(picture)
def makeyellow(picture):
   for p in getPixels(picture):
     setBlue(p,69)
  return(picture)
def makegreen(picture):
   for p in getPixels(picture):
     setRed(p,69)
   return(picture)
def lighten(picture): 
   for px in getPixels(picture):
     color = getColor(px)
     color = makeLighter(color)
     setColor(px,color)
   return(picture)
def darken(picture):
   for px in getPixels(picture):
    color(px) color = makeDarker(color)
    setColor(px,color)
   return(picture)
def negative(picture):
   for px in getPixels(picture):
    red = qetRed(px) green = getGreen(px)
     blue = getBlue(px)
     negcolor = makeColor(255-red, 255-green, 255-blue)
     setColor(px,negcolor)
   return(picture)
def greyscale(picture):
   for p in getPixels(picture):
    intensity = (getRed(p) + getGreen(p) + getBlue(p))/3
    setColor(p,makeColor(intensity,intensity,intensity))
def sepia(picture):
     for p in getPixels(picture):
      red = getRed(p) green = getGreen(p)
      blue = qetBlue(p)if (red < 63):
        red = red*2.2blue = blue*0.9if (red > 62 and red < 192):
       red = red*3blue = blue*0.89 if (red > 191):
       red = red*2 if (red > 255):
          red = 255blue = blue*1 setBlue(p, blue)
       setRed(p, red)
```

```
def chroma2(source,bg):
   for px in getPixels(source):
    x = \text{getX}(px)y = getY(px) if (getRed(px)<255 and getGreen(px)<255 and getBlue(px)<255):
      bgpx = getPixel(bg,x,y) bgcol = getColor(bgpx)
      setColor(px,makeColor(69,69,69))
   for px in getPixels(bg):
    x = \text{getX}(px)y = getY(px) if (getRed(px) > getGreen(px) > getBlue(px)):
      bgpx = getPixel(bg, x, y)bqcol = qetColor(bqpx) setColor(px,bgcol)
   for px in getPixels(source):
    x = getX(px)y = getY(px)if (getRed(px) >=255 and getGreen(px) >=255 and getBlue(px) >=255):
      bgpx = getPixel(bg, x, y)bqcol = qetColor(bqpx) setColor(px,bgcol)
   return(source)
```